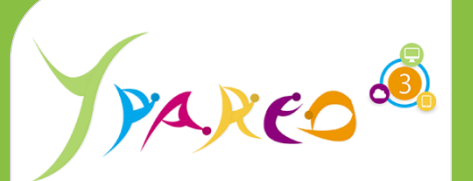

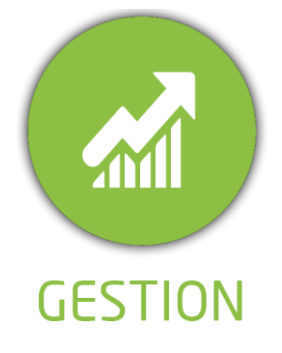

**DUREE :** *1,5 jours (10:30 heures)*

#### **MODULE :**

*YPFAC – Gestion de la facturation des apprenants*

# **PUBLIC CONCERNE**

- ✓*Assistant(e)s, responsables administratifs, chefs de projet...*
- ✓*Référent Yparéo* ✓*8 personnes maximum*

# **PRE-REQUIS**

✓ *Maîtrise Word et Excel.* ✓*Avoir suivi la formation Gestion Administrative (FC/FL)*

#### **MOYENS PEDAGOGIQUES**

- ✓*Une salle de formation équipée d'ordinateurs avec accès internet et avec accès au progiciel YPAREO*
- ✓*Un vidéo projecteur.*
- ✓*Un ordinateur pour 2 personnes (recommandé).*

**ENCADREMENT PEDAGOGIQUE**

✓*Formateur YMAG.*

#### **EVALUATION FIN DE FORMATION**

✓*Un questionnaire individuel d'évaluation des objectifs (formulaire web).*

眉

✓*Feuille(s) d'émargement.*

#### [Guide Utilisateur](https://client.ymag.fr/index.php/telecharger-fichier-public/BFC1EB30-CA8E-402A-97FE-2A3A14747A66)

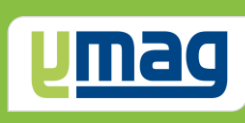

# **PLAN DE FORMATION YPAREO**

# FACTURATION FORMATION CONTINUE - UTILISATION

## ✓ OBJECTIFS OPERATIONNELS

*A l'issue de cette formation, les stagiaires pourront réaliser au quotidien l'édition des factures de formation pour les apprenants en formation avec le logiciel YParéo...*

# ✓ OBJECTIFS PEDAGOGIQUES

*Etre capable de maitriser le processus de facturation pour l'ensemble des formations dans le logiciel YParéo. L'alternance de cours théoriques et pratiques* 

*permettra aux participants d'appréhender et de mettre en application l'ensemble du processus.*

# **CONTENU 1er JOUR**

#### **Créer les partenaires**

 Saisir et modifier les partenaires Définir les informations de gestion

#### **Créer et modifier des frais**

 Saisir des frais sur le groupe Saisir des frais par apprenant

### **Créer et modifier des financements**

 Connaître les principes de génération Consulter et modifier un financement Ajouter un financement

### **Gérer un échéancier et un acompte**

 Saisir un échéancier Saisir et éditer une facture d'acompte

#### **Editer la convention**

 Editer la convention Réinitialiser et modifier une convention

# **CONTENU 2ème JOUR**

# **Maîtriser l'assistant de facturation**

 Extraire les factures Générer un brouillard de facturation Valider ou Annuler une extraction Voir les factures générées Editer les factures Rééditer une facture

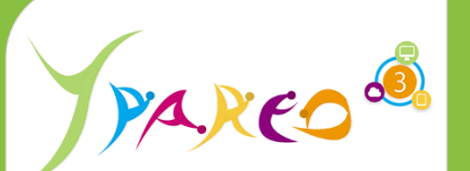

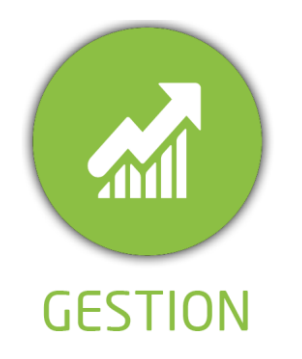

**DUREE :** *1,5 jours (10:30 heures)*

#### **MODULE :**

*YPFAC – Gestion de la facturation des apprenants*

## **PUBLIC CONCERNE**

- ✓*Assistant(e)s, responsables administratifs, chefs de projet...*
- ✓*Référent Yparéo*
- ✓*8 personnes maximum*

# **PRE-REQUIS**

- ✓ *Maîtrise Word et Excel.*
- ✓*Avoir suivi la formation Gestion Administrative (FC/FL)*

### **MOYENS PEDAGOGIQUES**

- ✓*Une salle de formation équipée d'ordinateurs avec accès internet et avec accès au progiciel YPAREO*
- ✓*Un vidéo projecteur.* ✓*Un ordinateur pour 2 personnes (recommandé).*

## **ENCADREMENT PEDAGOGIQUE**

✓*Formateur YMAG.*

#### **EVALUATION FIN DE FORMATION**

✓*Un questionnaire individuel d'évaluation des objectifs (formulaire web).*

眉

✓*Feuille(s) d'émargement.*

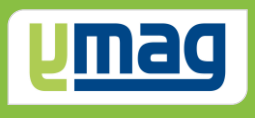

#### **Régulariser un financement**

 Générer un avoir pour changement de destinataire Générer un avoir partiel Générer un avoir total Gérer un arrêt de financement

#### **Créer une facture manuelle**

 Saisir une facture manuelle Visualiser le brouillard Editer la facture